## **Plantation Primary School**

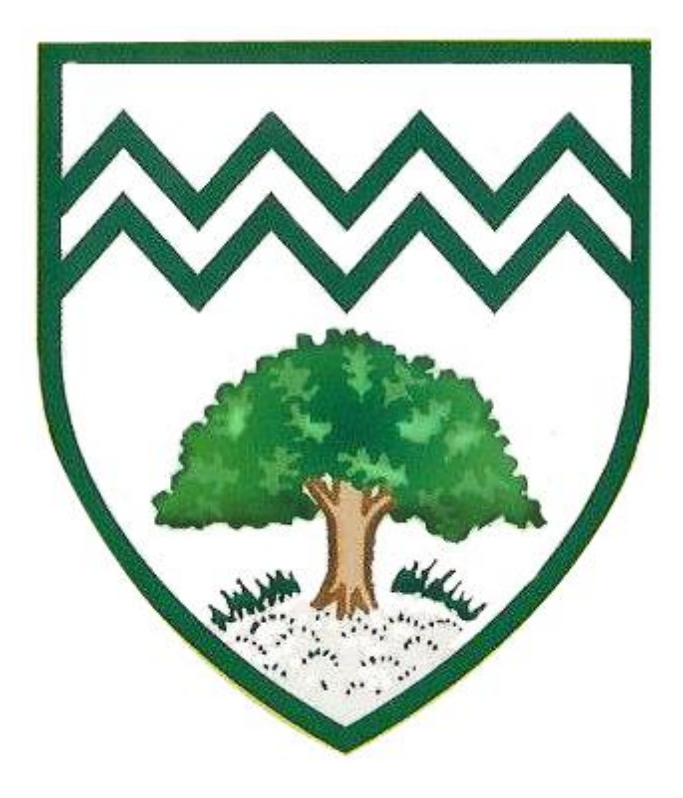

# **Instructions for Google Classroom**

### **Contents**

- Page 2 How to log in
- Page 3 How to view assignments
- Page 4 How to submit work
- Page 5 Overview of assignments

#### **How to log in**

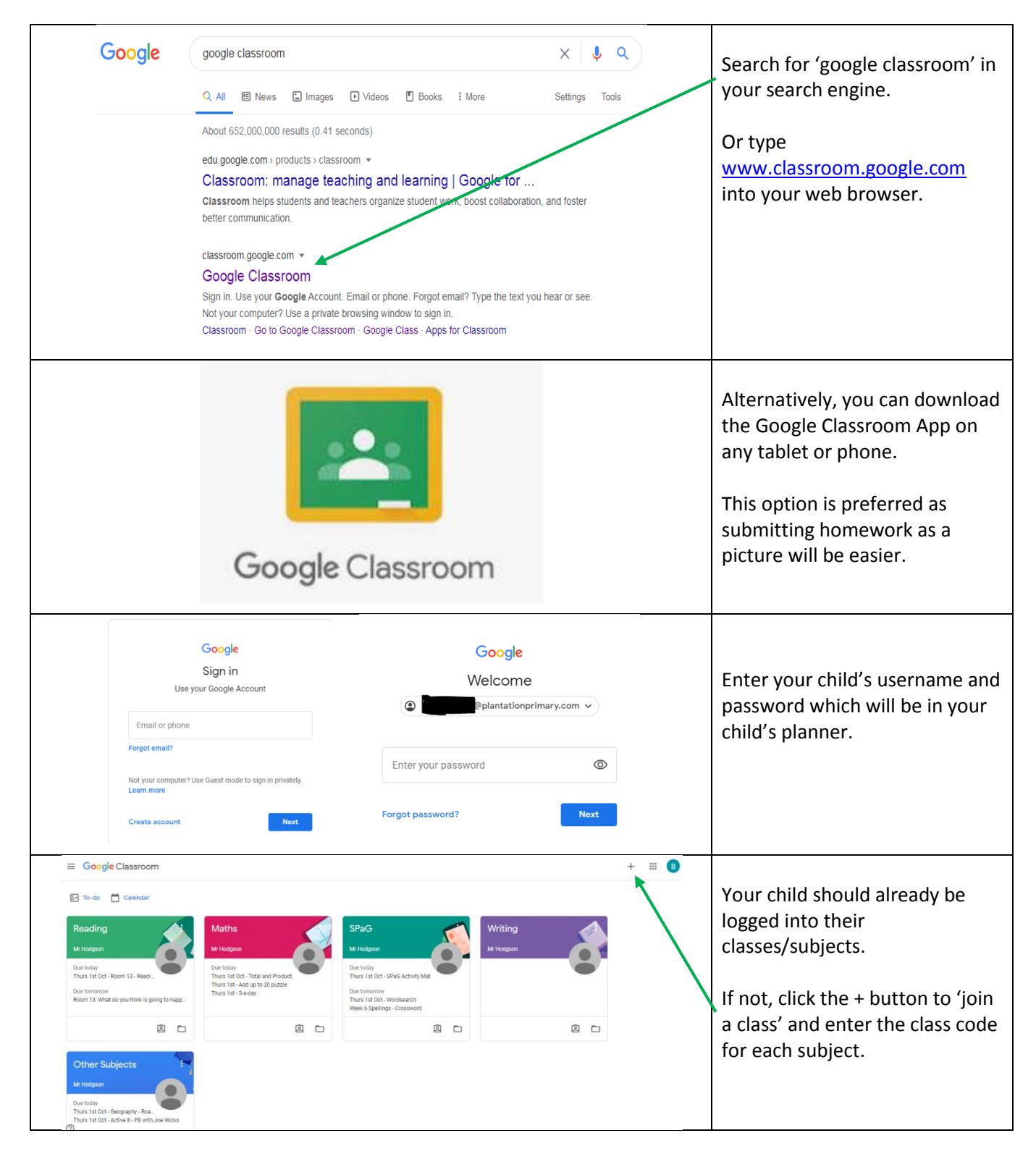

#### **How to view assignments**

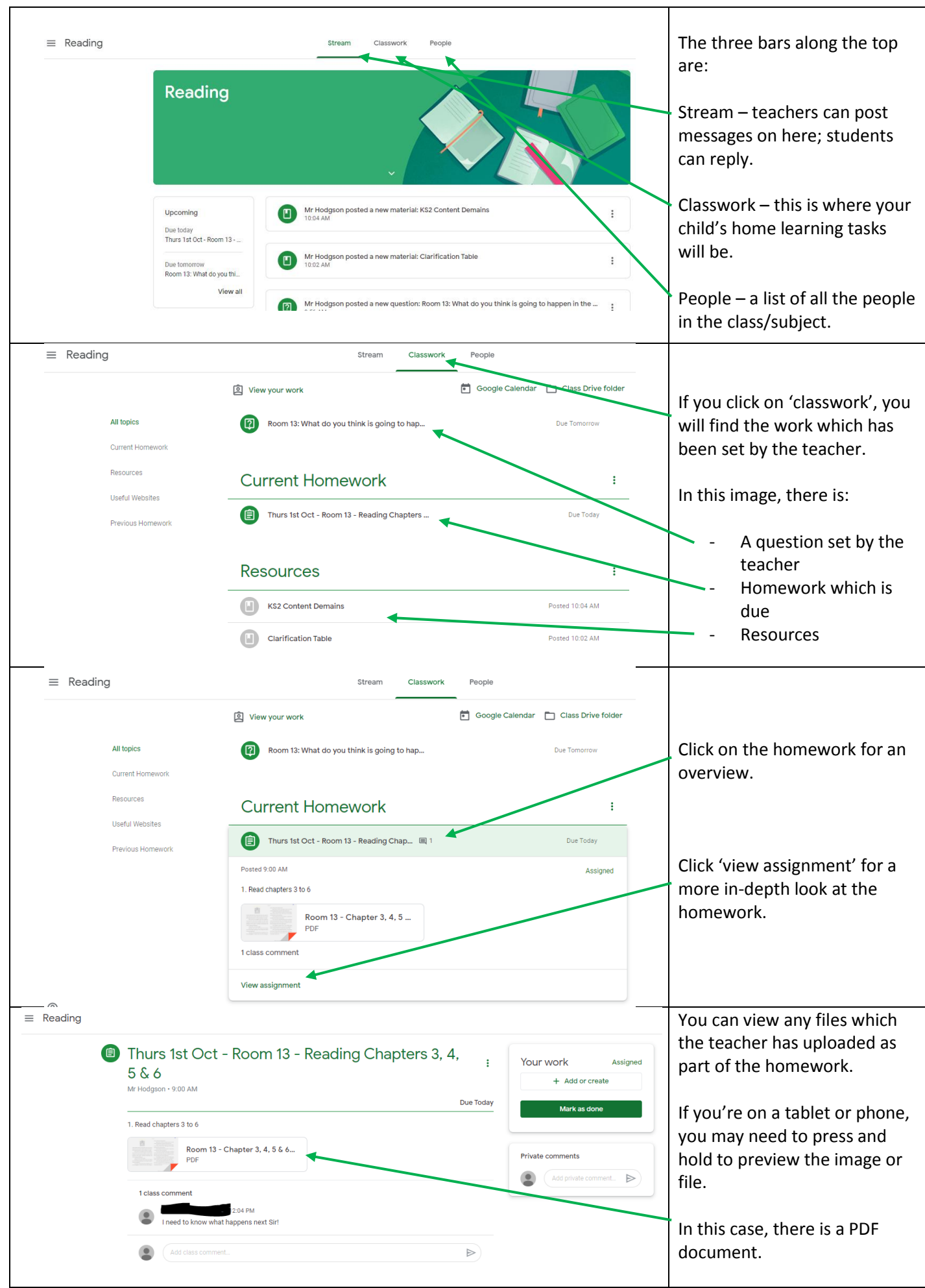

T

#### **How to submit work**

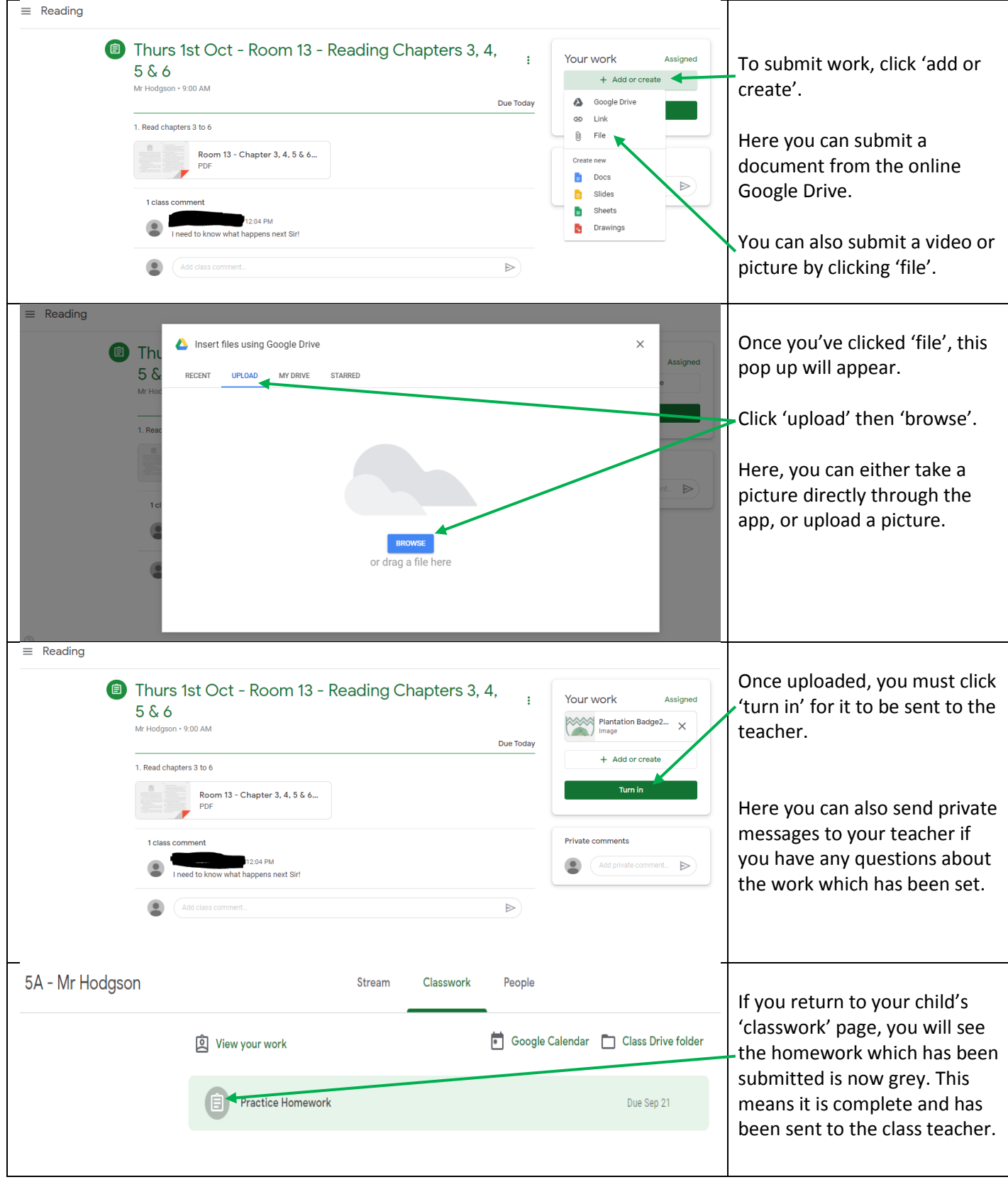

#### **Overview of assignments**

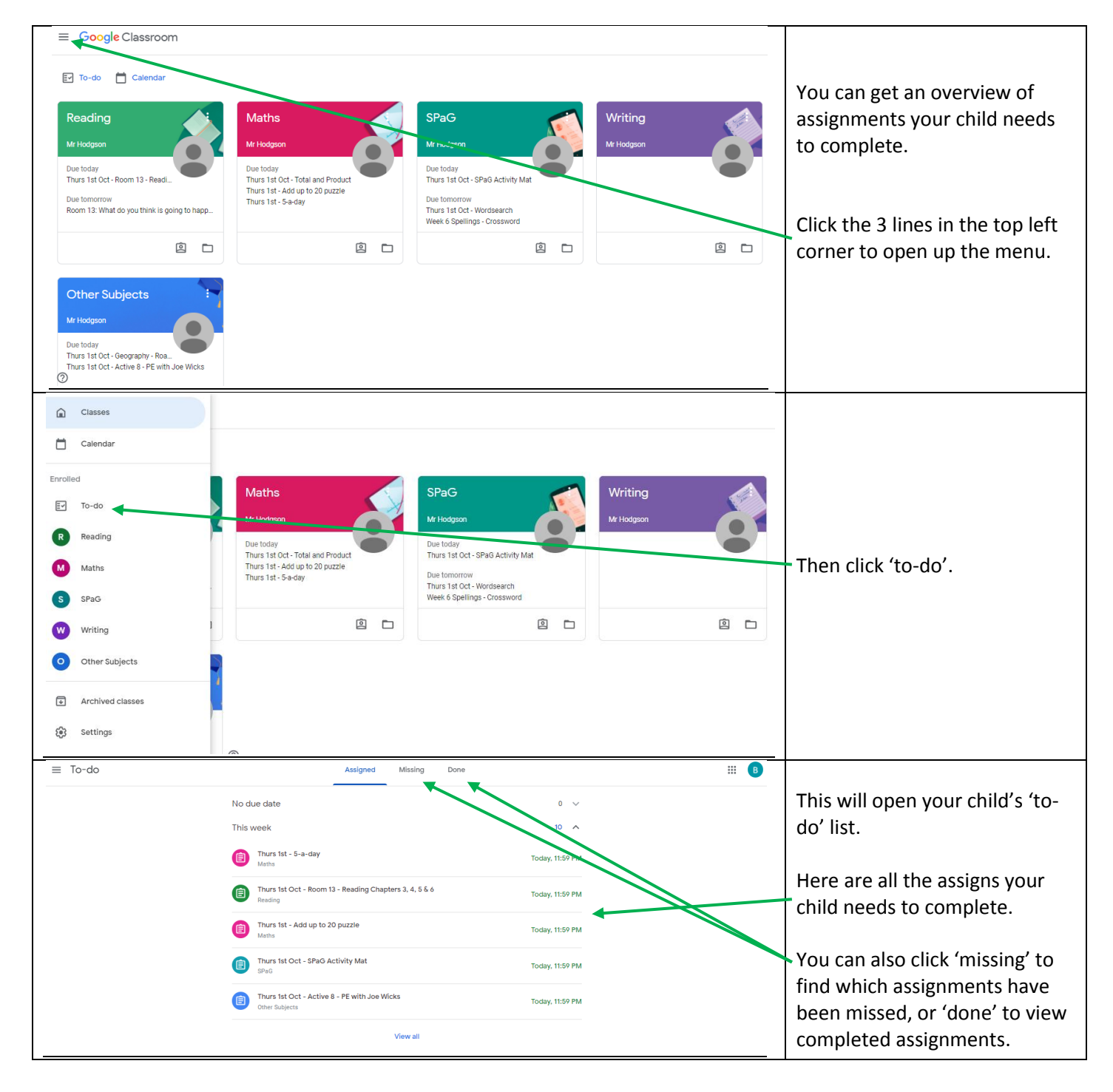